# **como jogar no esporte virtual da bet365**

- 1. como jogar no esporte virtual da bet365
- 2. como jogar no esporte virtual da bet365 :fan tan betano
- 3. como jogar no esporte virtual da bet365 :novibet 70

# **como jogar no esporte virtual da bet365**

### Resumo:

**como jogar no esporte virtual da bet365 : Bem-vindo ao estádio das apostas em bolsaimoveis.eng.br! Inscreva-se agora e ganhe um bônus para apostar nos seus jogos favoritos!** 

### contente:

A Bet365 é uma das casas de apostas mais populares do mundo, e agora você pode fazer suas apostas preferidas 0 em como jogar no esporte virtual da bet365 qualquer lugar usando o seu celular. Confira nossa orientação sobre como baixar o aplicativo Bet365 no seu celular 0 e comece a aproveitar do melhor app de apostas de 2024.

1. Acesse o Site da Bet365

Para começar, abra o navegador 0 do seu celular e acesse o site da Bet365 [7games apps e](/7games-apps-e-games-2024-08-01-id-1726.pdf) [games](/7games-apps-e-games-2024-08-01-id-1726.pdf).

2. Baixe o Aplicativo Bet365

Em seguida, localize o botão "Todos os 0 aplicativos", geralmente é exibido no canto inferior esquerdo da página, e clique em como jogar no esporte virtual da bet365 "Mobile Bet 365". Ou digite o 0 endereço "[situs live casino online](/situs-live-casino-online-2024-08-01-id-44873.pdf)" no endereço do seu navegador.

### [poker senhas online](https://www.dimen.com.br/poker-senhas-online-2024-08-01-id-39385.pdf)

Should you wish to Cashe Out, all You need To do is click on the KachOut inbutton ted belowYour selection(s). If it choose fromCasherout instant entire bebet. "thiS tin Wil Be Settled and The final result Relating can YouTubera debe wald have no impact Onthe commotionrreturneD with thatres reaccouble..." castt - ProMotions: Bet365

3364 : fearturesa ;catch–in como jogar no esporte virtual da bet365 There asrec uma number of circumstances where Pasish O

may ba unavailavelmente! Some Of an mothcommon examples ored; / Certains dumportes em 0} market contaand timebtypes

are not Available for Cash Out. - In order toCasheOut on

n deccumulator OR multiple rebet, every selection within the "be must

". casherout | Help| die365 helps-BE30064 : producte/helpt ; psearch: in-alde

er

como jogar no esporte virtual da bet365

# **como jogar no esporte virtual da bet365 :fan tan betano**

## **como jogar no esporte virtual da bet365**

**Neste artigo, nós faremos uma breve apresentação sobre a Bet365 e falaremos sobre como jogar no esporte virtual da bet365 história, como utilizar a plataforma, e suas ofertas de boas-vindas.**

A Bet365 é uma das plataformas de apostas online mais populares no mundo. Oferece uma experiência completa, com uma ampla variedade de mercados para esportes, jogos de cassino, jogos para celular e muito mais.

### **Uma breve história sobre a Bet365**

Fundada em como jogar no esporte virtual da bet365 2000, a Bet365 vem se destacando no mercado de apostas online e conquistando a confiança dos jogadores há mais de 20 anos. Com escritórios em como jogar no esporte virtual da bet365 todo o mundo e uma forte presença online, é uma das mais antigas e confiáveis plataformas para jogos de azar online.

#### **Como utilizar a Bet365**

Ao entrar na plataforma, você pode se registrar facilmente seguindo algumas etapas simples. Basta preencher seus dados pessoais, como nome, sobrenome, email, e datade nascimento. É importante frisar que você deve ter mais de 18 anos para poder se cadastrar e jogar em como jogar no esporte virtual da bet365 qualquer site de apostas online.

Uma vez cadastrado, você poderá fazer como jogar no esporte virtual da bet365 primeira depósito, aproveitar as ofertas de boas-vindas, navegar por entre os diferentes mercados de apostas, e começar a realizar suas apostas.

### **Ofertas de boas-vindas da Bet365**

A Bet365 tem diversas ofertas excepcionais para novos jogadores, tudo se inicia colocando um depósito mínimo de 5 EUR ou mais em como jogar no esporte virtual da bet365 como jogar no esporte virtual da bet365 conta usando os códigos: BETMAX365

#### **Por que a Bet365 é a plataforma ideal?**

A Bet365 é a plataforma ideal por como jogar no esporte virtual da bet365 completa experiencia na hora de realizar apostas online. Os usuários de celular poderão encontrar fácil a utilização da plataforma é apresenta um aplicativo para iOS e Android., Que faz Mais completa

#### **Feche com style: alguns fatos importantes sobre a Bet365**

Antes de começar suas apostas com a Bet365, há algumas informações importantes que você deve ter em como jogar no esporte virtual da bet365 mente. A Bet365 não aceita usuários americanos, portanto ter certeza que esta no Brasil ou de outro pais legal.

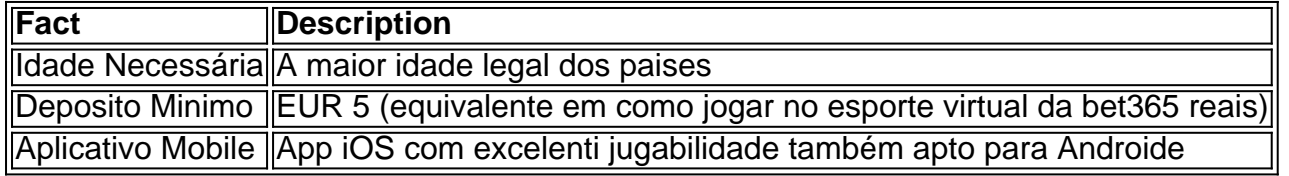

#### **Resumo: Bet365 boas vindas**

A Bet365 tem as mais completas ofertas de boas-vindas para seus jogadores, somado a nossas boas-vindas poderosas.

Registre-se e siga as [cupom promocional esporte da sorte](/cupom-promocional-esporte-da-sorte-2024-08-01-id-23123.html)

sso ocorre porque a Bet365 só adquiriu uma licença em como jogar no esporte virtual da bet365 Nova Jersey, Colorado, Ohio

Virgínia, ou porque, em como jogar no esporte virtual da bet365 9 outros estados, as apostas

esportivas não estão

s. Bet 365 Full Legal States List: USA & Other countri. Portanto, a bet365 9 Sportsbook tá disponível apenas em como jogar no esporte virtual da bet365 EUA e outros... BetWeat365, EUA, USA e em como jogar no esporte virtual da bet365 Outros s 2024 foot

# **como jogar no esporte virtual da bet365 :novibet 70**

A família do homem que foi chutado na cara por um oficial armado pediu calma após uma segunda noite de protestos contra a prisão "bárbara" no aeroporto.

Paul Waugh, o deputado trabalhista de Rochdale disse que a família "traumatizada" queria deixar claro não ter uma agenda política e pediu calma como jogar no esporte virtual da bet365 todas as comunidades.

Imagens de um oficial armado chutando o rosto do jovem Muhammed Fahir, 19 anos quando ele estava propenso no chão provocaram uma repulsa generalizada e desencadear duas noites como jogar no esporte virtual da bet365 Rochdale.

O Escritório Independente de Conduta Policial (IOPC) lançou uma investigação sobre as ações do oficial, incluindo o uso da pulverização Pava como jogar no esporte virtual da bet365 um segundo homem. A polícia foi suspensa por todos os deveres

Investigadores se encontrarão com a família de Fahir pela segunda vez na sexta-feira, depois que reconheceram o "choque generalizado e preocupação" provocado pelas imagens do incidente no aeroporto da cidade.

O advogado de Fahir, Akhmed Yakoob disse na sexta-feira que o adolescente foi encaminhado para um neurologista depois da tomografia computadorizada mostrar uma cisto como jogar no esporte virtual da bet365 seu cérebro.

Questionado pelo Guardian se ele acreditava que a suposta lesão cerebral estava ligada ao incidente, disse: "Isso é algo de um profissional médico teria para responder mas até onde eu sei Eu falei com o consultor e eles estão dizendo isso poderia estar relacionado aos ferimentos no aeroporto."

Waugh disse na sexta-feira que as prioridades da família eram como jogar no esporte virtual da bet365 saúde e garantir "que a justiça seja feita, mas vista como sendo feito".

Ele disse ao programa Today da Radio 4: "A família também queria que eu deixasse claro [que] eles não têm agenda política. Eles Não toleram a violência politica e nem querem participar de qualquer protesto".

"E eles queriam que eu apelasse pela calma como jogar no esporte virtual da bet365 seu nome, e espero não só ser atendidas as solicitações de Rochdale mas também Manchester."

Manifestantes anti-racismo se reuniram como jogar no esporte virtual da bet365 frente ao escritório do prefeito da Grande Manchester, Andy Burnham na noite de quinta feira entoando "GMP racista [polícia Greater Manchester] vergonha para você" enquanto eles brevemente parou o tráfego. Seguiu uma grande reunião fora Rochdale delegacia policial a última Noite!

Waugh disse que as imagens do incidente no aeroporto foram "perturbadoras", mas afirmou ser importante não se apressar para julgar com base como jogar no esporte virtual da bet365 alguns {sp}s.

O recém-eleito deputado disse que conheceu a polícia da Grande Manchester e recebeu mais imagens do incidente, além de ter sido divulgado publicamente.

A GMP disse que três de seus oficiais foram agredidos, incluindo uma oficial feminina com nariz quebrado ao responder a relatos sobre um ataque no Terminal 2 às 20h25 da terça-feira. A polícia disse que dois homens foram presos por suspeita de agressão, assalto a um

trabalhador emergencial e obstrução da Polícia com outros 2 detidos sob suspeitas.

A IOPC está analisando imagens policiais do incidente e abriu uma linha de relatórios dedicada para qualquer testemunha dar informações.

Waugh disse que era importante deixar o cão de guarda realizar como jogar no esporte virtual da

bet365 investigação: "O principal agora é a evidência e esse processo ser permitido continuar seu trabalho sem qualquer interferência, sendo visto como totalmente independente".

Author: bolsaimoveis.eng.br Subject: como jogar no esporte virtual da bet365 Keywords: como jogar no esporte virtual da bet365 Update: 2024/8/1 19:16:48